**AutoCAD Free (Latest)**

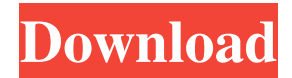

## **AutoCAD Crack+ X64**

The use of AutoCAD is growing rapidly, and it is estimated that AutoCAD is being used by approximately 10% of the Fortune 100. There are more than 100 million AutoCAD licenses in use today. Today, AutoCAD is the most widely used CAD product in the world. However, it has been argued that AutoCAD might be the most used CAD tool, but it is not the only CAD tool in the market today. The current version of AutoCAD is AutoCAD 2018, and it is available in two different platforms, Windows and macOS. This article will cover how to use AutoCAD on a Windows PC. Before You Begin In the tutorial below, you will learn how to open and edit an existing AutoCAD drawing (such as the one shown below). You will also learn how to add a custom shape to the drawing. This tutorial focuses on the features available in AutoCAD 2018 and is not a tutorial on using any other CAD application. AutoCAD 2018 is described in more detail in the following articles: Note that while AutoCAD 2018 and AutoCAD LT 2018 are essentially the same, the features available in AutoCAD LT 2018 are much more limited. Step 1: Download and Install AutoCAD 2018 You can download the software from the Autodesk website. You can find out more about the requirements for using AutoCAD 2018 at the Autodesk Website. You can learn more about what is involved in licensing AutoCAD 2018 at the Autodesk Website. The information below lists the Windows version of AutoCAD that you need: AutoCAD 2018 Windows Once you download the installation file, you can start the installation process. You can use the standard installation process (recommended), or you can use the alternative, Sideload install method. If you follow the instructions on the Autodesk website, you will find that the following is required to complete the installation: Download the installer from the Autodesk Website. Make sure that you download AutoCAD 2018 for your version of Windows, if you are using Windows 10 or Windows 8. Save the file in the appropriate folder. For example, if you are using the Windows 10/8 folder, you should save the file in the C:\Program Files\Autodesk\AutoCAD 2018 folder. Make sure that you

## **AutoCAD With Full Keygen PC/Windows**

Built-in commands are specific to AutoCAD Cracked Version, for example "CTRL+A" selects all objects. Others are used to display more information, such as the measured dimension tool in 3D, or the properties of a line or arc. AutoCAD Serial Key's method of dealing with multilingual user interfaces is different from other CAD software. AutoCAD's design automation, allow for automation of repetitive design tasks by allowing designers to create tools that can be run on models. One of the most useful features of AutoCAD are the templates. Templates are reusable design objects that are automatically set up for repetitive work, and are generally saved within a library. Templates can either be modified by the user or created from scratch. They are available for every major industry, for example a bar code template for the Food & Drug Administration. In addition to the desktop versions of AutoCAD released as part of the LT and Standard products, AutoCAD LT and AutoCAD Standard are also available as a web application. Web-based applications can be accessed from any Internet-connected computer. Web-based applications are accessed using a web browser, from a link in a web page, from a link in email messages, or by clicking on the icon in a list of software applications. See also Collaborative software GeoCAD List of CAD software Revit VectorWorks References External links Autodesk AutoCAD web sites AutoCAD is the de facto standard for 2D and 3D CAD systems. It is currently used by more than half of all current CAD systems users. AutoCAD Tips on Autodesk Community AutoCAD Tips on Autodesk Community AutoCAD Tips on Autodesk Community AutoCAD Forum AutoCAD Help AutoCAD Category:Computer-aided design software Category:Computer-aided design software for Windows1. Field of the Invention The present invention relates to a data processing device for executing control software of a computer, for example. 2. Description of the Related Art In recent years, data processing devices having an architecture which integrates the CPU (Central Processing Unit) and the memory have been developed. The data processing devices of this type are called an SBC (System on Chip). The SBC has a number of advantages such as a small size, high-speed operation and low power consumption. The present inventors have proposed a1d647c40b

# **AutoCAD Crack Full Version**

Open keygen and select key id, enter the number of licenses you have (2) and press generate. Save the file as keygen-.bin and press save. Open autocad and open the "License" of a license. Now it will ask for the key, press continue. In the next screen, you can enter a name for the key (optional) and press save. Open "Programs and Features" of Windows (don't turn off your computer first!) and select "Add or Remove programs" and delete the license that has the key number. Now there will be no more keys on your computer. Copy the keygen-.bin to your autocad folder. Press start. Type the license key to activate the program (the one that has your key). Start working! Feel free to share your thoughts! A: Unfortunately, Autodesk doesn't have a way to get a free version of the software, so you have to either find someone with Autodesk who wants to give you the license for free, or find a friend who owns the software and is willing to give you the license for free. This morning on "Fox & Friends," former House Speaker Newt Gingrich questioned whether the Obama administration's decision to close Gitmo is a big mistake. "I think it's a mistake," Gingrich said, adding that in his view "it really takes away an important card from the United States. It makes us appear weak." Gingrich then turned to China, a country where the rule of law is weak, but said he thinks Obama's opposition to the closing of Gitmo is not only a mistake, but also something the U.S. needs to be doing. "We have to make it harder for countries to sponsor terrorism," he said. "We don't need to simply move the problem." Gingrich closed with some frustration that China will be increasingly a big world power because of its trade with the U.S., which he argued will "mean less democracy and freedom for the rest of the world." Follow Jeff Poor on Twitter @jeff\_poor Ask HN: What do you think of the new Google Domain Search? - samstave I went to https:&#x

#### **What's New in the AutoCAD?**

Draw and communicate: See your designs in true-to-life 3D. Drawing on 2D surfaces (plates, tooling blocks, and other 2D stock) is now more intuitive, efficient and accurate. (video: 1:23 min.) Simplified User Interface: The long-awaited new look with fewer menu options and a refreshed, modern look. (video: 0:22 min.) Designing and Code: Manage your workflows in a unified software environment, without separate AutoCAD and AutoCAD LT installations. (video: 1:19 min.) Collaborate and Communicate: Design in AutoCAD, maintain your work in AutoCAD LT, and communicate with colleagues and clients through a single window in the browser. (video: 1:18 min.) RAPIDMARKUP: Make suggestions for style changes to your drawing directly on the screen. In seconds, you'll have a new font, color, or object ready for editing. (video: 0:38 min.) FRAMEWORK New 3D CAD Experience: 2D drawing technology, the power of 3D, and a new intuitive user experience deliver a highly intuitive and natural 3D CAD environment. (video: 1:30 min.) Reduce time and errors in 3D design: Improve 3D modeling by making the complex easy. (video: 0:34 min.) SIMPLIFY MARKUP: Use new keyword commands and scripting to import markup from your drawing to your drawing. (video: 0:53 min.) NEW DRAWING INTERFACE: AutoCAD LT has a completely new and updated user interface that focuses on easy access to what you need. (video: 1:01 min.) Design your drawings at your own pace: Now you can edit, add, or move objects using real time interaction with your models. (video: 1:03 min.) Improved Visibility: Update your visibility settings in seconds with the new Visibility Tab and new Visibility dialog box. (video: 0:42 min.) NEW TOOLBOX: Bringing together hundreds of commands and functionality of its predecessor, the X-Keys add-on, into a single toolbox that you can use as you need. (video: 0:46 min

# **System Requirements:**

Windows 8 64-bit or later. Internet connection is required. File Size: 864.8 MB. This update is only available for Windows users. For information about what's new in this version, see: Windows Update, Get it from the Internet or Windows Update